## Freifunk

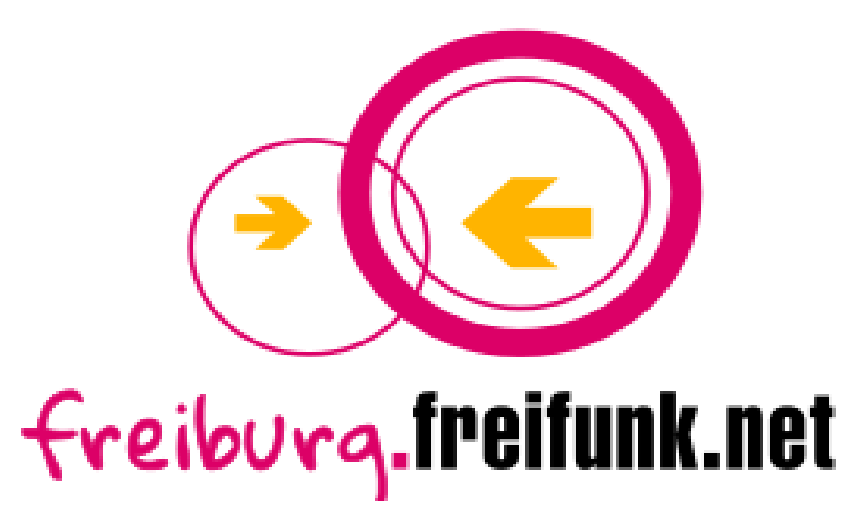

## Wer oder was ist Freifunk?

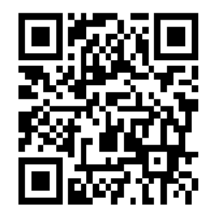

Mit fuzzle – 04/2016

https://cccfr.de/wiki/chaostalk:24

## **Werbeblock**

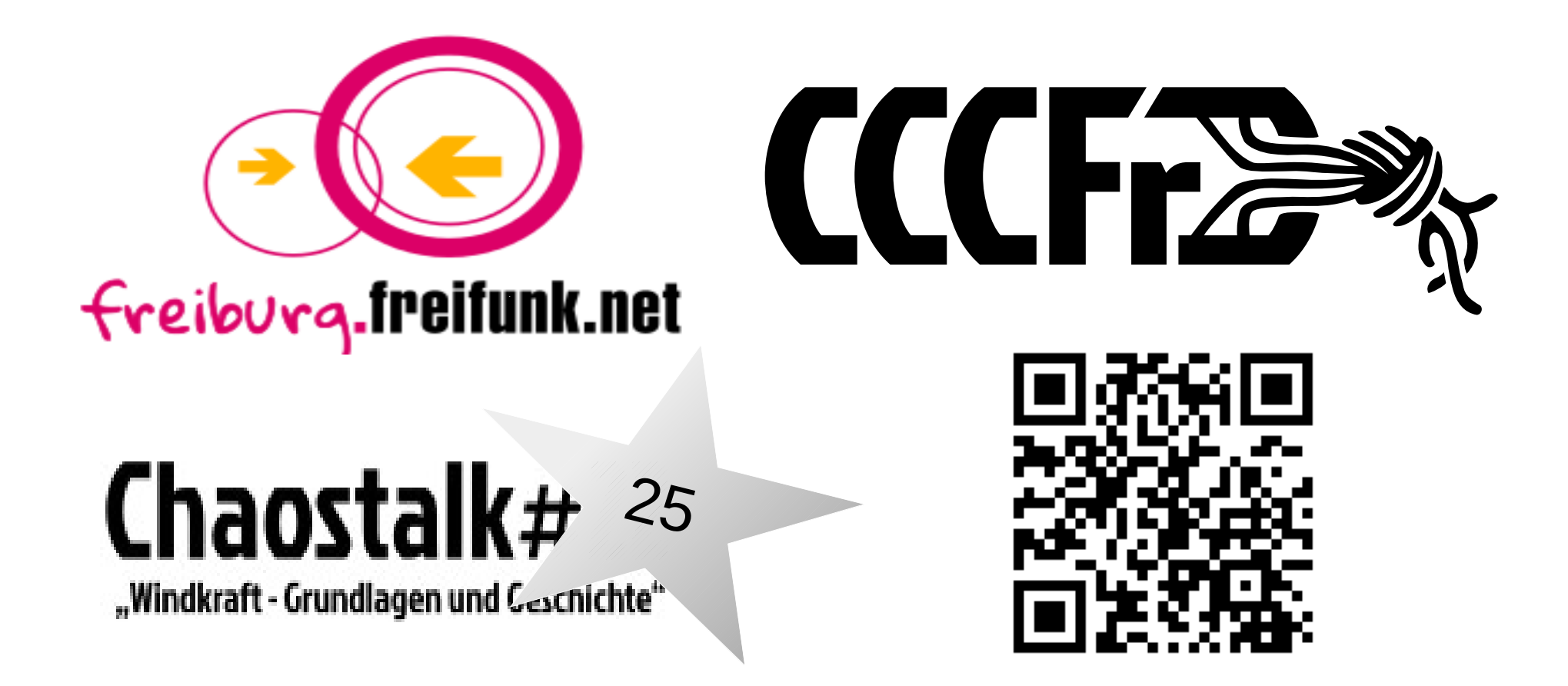

## Overview

- Wer macht Freifunk
- Technik (Schweigermuttertauglich)
- Hier in Freiburg
- mitmachen … unterstützen … nutzen

die Folien und vielen Beispiele sind meine Gedächtnisstütze und euer Nachschlagewerk

fuzzle kann man erreichen unter **kontakt ÄtT freiburg.freifunk.net** oder jabber/xmpp **fuzzle ÄtT terminal21.de**

## statistics

- Seit 10 15 Jahren
	- "Freifunk" etwas jünger
- 260++ Gruppen in und um Deutschland
	- International auch Bewegungen unter anderem Namen
- Deutschlandweit von "Freifunk" etwa 30-40.000 Router aufgestellt

## Entwicklung der Knotenzahl

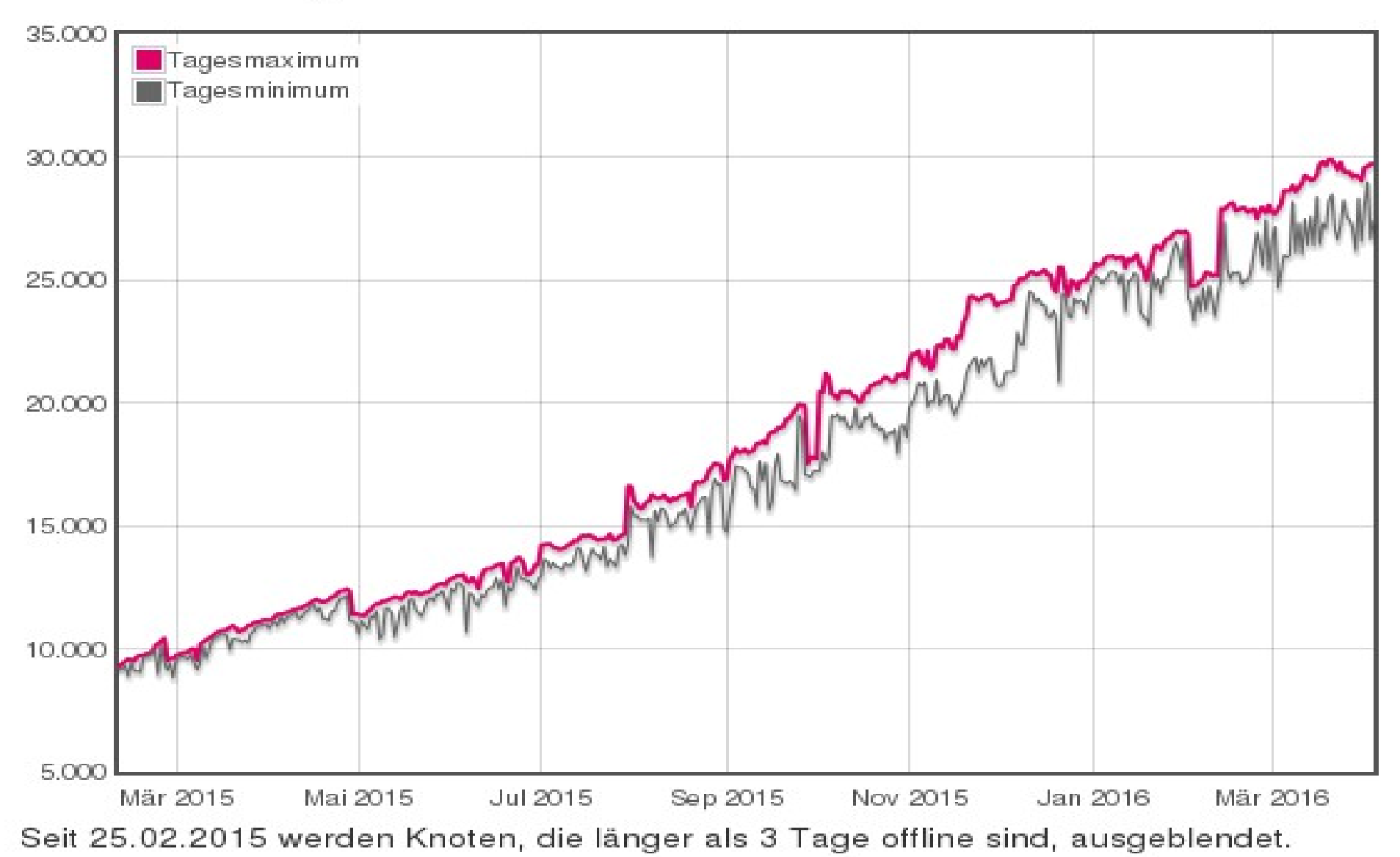

![](_page_5_Picture_0.jpeg)

## Wer macht Freifunk

- Alle quer durch alle Schichten, allen Neigungen und allen technischen Kenntnissen
- Du & ich
- Und alle ...

Leute mit Geld Leute mit Zeit Leute mit Engagement

![](_page_6_Picture_5.jpeg)

## Wer macht Freifunk

Was die meisten eint :

- Möglichst einfach
- Möglichst vielen
	- freien Zugang zu Netzen ermöglichen
	- Eigene Netze aufzubauen
	- Von Markt und Monopol unabhängig werden

## Community und Austausch

- Community Austausch
- Kongresse Wifi Treffen ..
- [Freifunk.net](https://freifunk.net/) und bspw. **discourse** f[orum.freifunk.net](https://forum.freifunk.net/)
- Jeweiligen lokalen Wiki Mailinglisten etc.pp oder in Github Weiterentwicklung der Freifunk Werkzeuge (Software)

## Discourse : Freifunk Forum

### forum.freifunk.net

![](_page_9_Picture_2.jpeg)

![](_page_9_Picture_3.jpeg)

#### Website-Statistiken

![](_page_9_Picture_16.jpeg)

## dates

- Jeden 1. Montag im Monat im [cccfr](https://cccfr.de/)
- BaWü Freifunk Vernetzungstreffen 28.april in Stuttgart
- 6.-8. Mai Wireless Community treffen, Berlin

[https://wiki.freifunk.net/Wireless\\_Community\\_Weekend\\_2016](https://wiki.freifunk.net/Wireless_Community_Weekend_2016)

![](_page_10_Picture_5.jpeg)

- Portugal Wireless Battlemesh v9 (1.-7. Mai Porto)
- GPN, CCC congress im Winter ...

## Dein Platz

- Soo viele Möglichkeiten
	- Website, Politiker , Stammtische, Router Dealer, Admin, Refugee Pate , Technik solide, experimentel, skripten, programmieren (js, c++, lua, python, bash alles super)

## Dein Platz

- Soo viele Möglichkeiten
	- Website, Politiker , Stammtische, Router Dealer, Admin, Refugee Pate , Technik solide, experimentell, skripten, programmieren (js, c++, lua, python, bash alles super)
- Allerdings, eigenes Engagement
	- Dafür viel Hilfe und viel Jubel .. yay

# Technik

- Freifunk von vielen als www zugang via tunnel (nicht besonders performant, dafür relativ Rechtssicher)
- Freifunk kann mehr

unabhängige Netze, die einem selber gehören

- "dezentralität"
- Hauch von Anarchie

![](_page_14_Picture_0.jpeg)

![](_page_15_Picture_0.jpeg)

![](_page_16_Picture_0.jpeg)

![](_page_17_Picture_0.jpeg)

![](_page_18_Picture_0.jpeg)

### **interne services**

ARTE Mediathek FTP SIP / VoIP \* **Torrent** Tor \* Jabber / XMPP \*

![](_page_18_Figure_3.jpeg)

![](_page_19_Figure_0.jpeg)

\* Stand April 2016 nur als Vision verfügbar

![](_page_20_Picture_0.jpeg)

![](_page_21_Picture_0.jpeg)

![](_page_22_Figure_0.jpeg)

## Infrastruktur

- Jeder Mensch, der einen Router zu Hause, oder im Büro hat, betreibt Freifunk Infrastrukur.
	- Die Geräte gehören in aller Regel den Menschen selbst

## Infrastruktur

- Jeder Mensch, der einen Router zu Hause, oder im Büro hat, betreibt Freifunk Infrastrukur.
	- Die Geräte gehören in aller Regel den Menschen selbst
- Freifunk Freiburg betreibt zusätzlich Server im Hintergrund
	- Nötig für Netz wie es im Moment funktioniert zusammen zu führen
	- Nötig für Internet ( da wir Internet meist über VPN und Gateway realisieren)

![](_page_25_Figure_0.jpeg)

Auf den Routern die die Menschen selbst betreiben

Auf den Routern die die Menschen selbst betreiben

![](_page_27_Picture_2.jpeg)

Auf den Routern die die Menschen selbst betreiben

![](_page_28_Picture_2.jpeg)

![](_page_28_Picture_3.jpeg)

Auf den Routern die die Menschen selbst betreiben

![](_page_29_Picture_2.jpeg)

![](_page_29_Picture_3.jpeg)

[fastD](http://fastd.readthedocs.org/)

![](_page_29_Picture_5.jpeg)

[B.A.T.M.A.N. Advanced](https://www.open-mesh.org/batman-adv)  A.L.F.R.E.D

# Vortragsgabel

- Monitoring
- Berichte aus den Refugee Freifunk Komplex
- Störerhaftung angerissen
- Beliebige Technik Vertiefung

![](_page_30_Picture_5.jpeg)

<https://cccfr.de/wiki/chaostalk:24>

## Monitoring

- **Viel ausprobieren : siehe dazu auf Wiki cccfr hier für jeden Einsehbar (es gibt auch spezielles Infrastruktur Server Monitoring)**
- <http://openfreiburg.de/freifunk/meshviewer/> Und darunter auch Statistik
- Deutschlandkarte aller Router mit Geokoordinaten der letzten 3 Tage ( nur geschätzt 2/3 aller Router von Freifunkgruppen)

### <https://freiburg.freifunk.net/de-map>

- Gesamtzahl aller Geräte (~Freifunknutzer) seit 12.April 2016 <http://openfreiburg.de/freifunk/everclients>
- Nutzer an Betreuten Router im Refugee Kontext [http://openfreiburg.de/freifunk/data\\_ref.html](http://openfreiburg.de/freifunk/data_ref.html) [http://openfreiburg.de/freifunk/data\\_refavg.html](http://openfreiburg.de/freifunk/data_refavg.html) [http://www.openfreiburg.de/freifunk/data\\_ref3d.html](http://www.openfreiburg.de/freifunk/data_ref3d.html)
- Benutzer der letzten 24h

<http://openfreiburg.de/freifunk/data.html>

• Benutzer Gesamt (mit Knoten und Tagesdurchschnitt) http://openfreiburg.de/freifunk/allclientsavg.html

![](_page_31_Figure_10.jpeg)

## Old and busted, the beginning

![](_page_32_Figure_1.jpeg)

![](_page_33_Figure_0.jpeg)

minutes gone (14.04.16\_11:05h)

## distinkte Endgeräte

• Letzten Winter +-50.000 ... seit vorgestern knapp 10.000

![](_page_34_Figure_2.jpeg)

Freifunk Basic Info Performance - Knoten und AvgUsers und Everusers

days gone (14.04.16 15:27h)

![](_page_35_Figure_0.jpeg)

#### Freifunk Basic Info Performance - Refugee-context

time gone (14.04.16\_15:40h)

![](_page_36_Figure_0.jpeg)

## Bertoldsbrunnen

#### Freifunk Freiburg Map

438 Knoten (288 online, 18 neu, 75 verschwunden), 744 Clients, 0 Gateways Diese Daten sind von Mittwoch, 13. April 2016 13:29.

Neuer Knoten Charlen ist online Charlen ist offline

**AKTUELLES** KNOTEN VERBINDUNGEN **STATISTIKEN** 

#### **Neue Knoten**

![](_page_37_Picture_103.jpeg)

liebes-bisschen 9 freifunk-gutach-altes-rathaus-5 freifunk-SUSI-Fest ? freifunk-200-e894f67862b8 freifunk 102 eneicher 0

![](_page_37_Figure_7.jpeg)

![](_page_38_Picture_0.jpeg)

### Hardwaremodelle TP-Link TL-WR841N/ND v9 222 TP-Link TL-WRS1lN/ND v10 63 TP-Link TL-WRS11N/ND v8 28  $TP$ -LinkCPE210v1.0 14  $TP$ -Link CPE210 v1.1 6 TP-Link TL-WDR4300vl 4 Ubiquiti Nanostation M 3 TP-Link TL-MR3420vl 2 TP-LinkTL-WR1043N/NDvl 2 TP-Link TL-WR1043N/ND v2 2 TP-Link TL-WDR3600 vl 2 TP-Link TL-WR81lN/ND v7 2 D-Link DIR-505 rev. A1 2 TP-Link TL-WA901N/ND v2 1 Ubiquiti UniFiAP Outdoor+ 1 Ubiquiti UniFi 1 TP-Link TL-WA801N/ND v2 1 TP-Link TL-WA860RE vl 1 Ubiquiti Bullet M 1 TP-Link TL-WR2543N/ND v1 TP-Link TL-WR740N/NDv4 1 NETGEAR WNR2200 1

### <http://openfreiburg.de/freifunk/meshviewer>

![](_page_39_Picture_55.jpeg)

## Graph

![](_page_40_Picture_1.jpeg)

## **Graph: Bsp einige Refugee**

![](_page_41_Figure_1.jpeg)

### bissier-469 $R \blacktriangleright$

![](_page_42_Picture_8.jpeg)

http://[fdf0:9bb:7814:a630:f6f2:6dff:fe3f:e506]/

## Linklist

- Karten demap und Statistik der Gesamtknotenanzahl ( links unten "Infos zur Karte" > Statistik ) http://freifunk-karte.de
- Freiburger Freifunk Knoten nach Gemeinden <http://openfreiburg.de/freifunk/municipalmap-de/>
- Forum (community moderatet https://meta.discourse.org) https://forum.freifunk.net/
- Wiki beim cccfr

<https://cccfr.de/wiki/freifunk:start>

- Git beim cccfr (Sourcecode etc.) <https://cccfr.de/git>
- $\cdot$  CCC Freiburg

[https://cccfr.de](https://cccfr.de/)

- Mailinglisten freiburg wlannews bwnews
- Firmware <https://github.com/freifunk-gluon/gluon/> <https://cccfr.de/git/>

<http://fastd.readthedocs.org/>

<https://git.open-mesh.org/batman-adv>

<https://openwrt.org/>

• Trivial

<https://de.wikipedia.org/wiki/Freifunk>

![](_page_43_Picture_16.jpeg)

https://cccfr.de/wiki/chaostalk:24

![](_page_43_Picture_18.jpeg)

### Spenden an CCCFr oder über Betterplace.org <https://www.betterplace.org/de/projects/34133>

Kontakt @ freiburg.freifunk.net Freifunk @ freiburg.freifunk.net Betreiber @ freiburg.freifunk.net Jabber Gruppe cccfr@conference.cccfr.de